Министерство образования и науки Самарской области Государственное автономное профессиональное образовательное учреждение Самарской области «Жигулевский государственный колледж»

> УТВЕРЖДЕНО Приказом № 100-од от 02.05.2024 г.

# **Рабочая программа**

Профессионального модуля: ПМ.02 Разработка и внедрение управляющих программ изготовления деталей машин в машиностроительном производстве

для специальности 15.02.16 Технология машиностроения

ОДОБРЕНА Предметной (цикловой) комиссией ЭВЭТП Протокол № 9 от 24.04.2024 г. Председатель \_\_\_\_\_\_\_\_\_\_\_\_Л.В.Форсюк СОГЛАСОВАНО заместитель директора по учебно-методической работе М.Н. Тусинова  $25.04.2024$  г.

Составитель: Дубинина Н.Н., преподаватель ГАПОУ СО «ЖГК»»

#### **Эксперты:**

Техническая экспертиза: Орешина Н.А., методист ГАПОУ СО «ЖГК»

Содержательная экспертиза: Форсюк Л.В., должность ГАПОУ СО «ЖГК»

Рабочая программа учебной дисциплины разработана на основе Федерального государственного стандарта среднего профессионального образования по специальности 15.02.16 Технология машиностроения, утвержденного приказом Минпросвещения России от 14.07.2022 N 444.

Рабочая программа разработана в соответствии с требованиями к оформлению, установленными в ГАПОУ СО «ЖГК».

Содержание программы реализуется в процессе освоения обучающимися программы подготовки специалистов среднего звена по специальности 15.02.16 Технология машиностроения

# **СОДЕРЖАНИЕ**

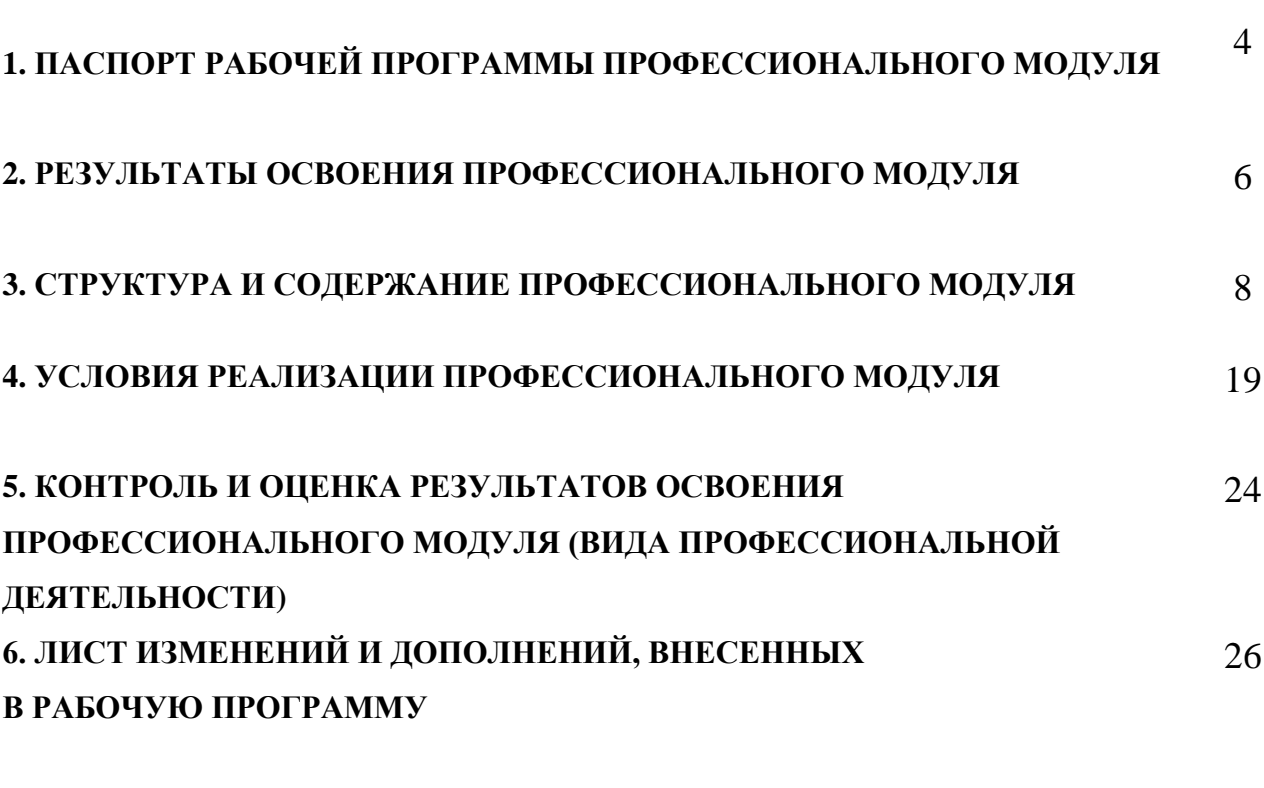

**ПРИЛОЖЕНИЕ 1** 27

стр.

### **1. ПАСПОРТ РАБОЧЕЙ ПРОГРАММЫ ПРОФЕССИОНАЛЬНОГО МОДУЛЯ**

### **ПМ.02 Разработка и внедрение управляющих программ изготовления деталей машин в машиностроительном производстве**

### **1.1. Область применения рабочей программы**

Рабочая программа профессионального модуля (далее - программа) является частью программы подготовки специалистов среднего звена в соответствии с ФГОС по специальности 15.02.16 Технология машиностроения в части освоения основного вида профессиональной деятельности (ВПД): разработка технологических процессов изготовления деталей машин (ПК):

ПК 2.1. Разрабатывать вручную управляющие программы для технологического оборудования.

ПК 2.2. Разрабатывать с помощью CAD/САМ систем управляющие программы для технологического оборудования.

ПК 2.3. Осуществлять проверку реализации и корректировки управляющих программ на технологическом оборудовании.

Рабочая программа профессионального модуля может быть использована в дополнительном профессиональном образовании**.**

Рабочая программа составлена для очной формы обучения.

### **1.2. Цели и задачи профессионального модуля - требования к результатам освоения профессионального модуля**

Основная часть:

По результатам освоения ПМ.02 Разработка и внедрение управляющих программ изготовления деталей машин в машиностроительном производстве должны быть сформированы образовательные результаты в соответствии с ФГОС СПО:

### **иметь практический опыт:**

ПО1. Использования базы программ для металлорежущего оборудования с числовым программным управлением, применение шаблонов типовых элементов изготовляемых деталей для станков с числовым программным управлением;

ПО2. Разработки с помощью CAD/CAM систем управляющих программ и их перенос на металлорежущее оборудование, разработке и переносе модели деталей из CAD/CAM систем при аддитивном способе их изготовления;

ПО3. Разработки предложений по корректировке и совершенствованию действующего технологического процесса, внедрение управляющих программ в автоматизированное производство, контроль качества готовой продукции требованиям технологической документации.

### **уметь:**

У01. Использовать справочную, исходную технологическую и конструкторскую документацию при написании управляющих программ заполнять формы сопроводительной документации, рассчитывать траекторию и эквидистанты инструментов, их исходные точки, контуры детали;

У02. Выполнять расчеты режимов резания с помощью CAD/CAM систем, разрабатывать управляющие программы в CAD/CAM системах для металлорежущих станков и аддитивных установок, переносить управляющие программы на металлорежущие станки с числовым программным управлением, переносить модели деталей из CAD/CAM систем в аддитивном производстве;

У03. Осуществлять сопровождение настройки и наладки станков с числовым программным управлением, производить сопровождение корректировки управляющих программ на станках с числовым программным управлением, корректировать режимы резания для оборудования с числовым программным управлением, выполнять наблюдение за работой систем обслуживаемых станков по показаниям цифровых табло и сигнальных ламп, проводить контроль качества изделий после осуществления наладки, подналадки и технического обслуживания оборудования по изготовлению деталей машин, анализировать и выявлять причины выпуска продукции несоответствующего качества после проведения работ по наладке, подналадке и техническому обслуживанию металлорежущего и аддитивного оборудования, вносить предложения по улучшению качества деталей после наладки, подналадки и технического обслуживания металлорежущего и аддитивного оборудования, контролировать качество готовой продукции машиностроительного производства.

#### **знать:**

З01. Порядок разработки управляющих программ вручную для металлорежущих станков и аддитивных установок, назначение условных знаков на панели управления станка, коды и правила чтения программ;

З02. Виды современных CAD/CAM систем и основы работы в них, применение CAD/CAM систем в разработке управляющих программ для металлорежущих станков и аддитивных установок, порядок и правила написания управляющих программ в CAD/CAM системах;

З03. Методы настройки и наладки станков с числовым программным управлением, основы корректировки режимов резания по результатам обработки деталей на станке, мероприятия по улучшению качества деталей после наладки, подналадки и технического обслуживания металлорежущего и аддитивного оборудования, конструктивные особенности и правила проверки на точность обслуживаемых станков различной конструкции, универсальных и специальных приспособлений, инструментов.

**Вариативная часть:** экзамен по модулю - 6 час.

### **1.3. Количество часов на освоение рабочей программы профессионального модуля:**

Всего - 326 часов, в том числе: в форме практической подготовки – 224 часа. максимальной учебной нагрузки обучающегося - 176 часов, включая: обязательной учебной нагрузки обучающегося - 162 часа; самостоятельной работы обучающегося - 8 часов; учебной практики - 72 часа; производственной практики – 72 часа.

### **2. РЕЗУЛЬТАТЫ ОСВОЕНИЯ ПРОФЕССИОНАЛЬНОГО МОДУЛЯ**

Результатом освоения профессионального модуля является овладение обучающимися профессиональными компетенциями (ПК), указанными в ФГОС СПО 15.02.16 Технология машиностроения

ПК 2.1. Разрабатывать вручную управляющие программы для технологического оборудования.

ПК 2.2. Разрабатывать с помощью CAD/САМ систем управляющие программы для технологического оборудования.

ПК 2.3. Осуществлять проверку реализации и корректировки управляющих программ на технологическом оборудовании.

### **В процессе освоения ПМ у студенты должны овладеть общими компетенциями (ОК):**

ОК 01. Выбирать способы решения задач профессиональной деятельности применительно к различным контекстам;

OK 02. Использовать современные средства поиска, анализа и интерпретации информации и информационные технологии для выполнения задач профессиональной деятельности;

ОК 03. Планировать и реализовывать собственное профессиональное и личностное развитие, предпринимательскую деятельность в профессиональной сфере, использовать знания по финансовой грамотности в различных жизненных ситуациях;

ОК 04. Эффективно взаимодействовать и работать в коллективе и команде;

ОК 05. Осуществлять устную и письменную коммуникацию на государственном языке Российской Федерации с учетом особенностей социального и культурного контекста;

ОК 07. Содействовать сохранению окружающей среды, ресурсосбережению, применять знания об изменении климата, принципы бережливого производства, эффективно действовать в чрезвычайных ситуациях;

ОК 09. Пользоваться профессиональной документацией на государственном и иностранном языках.

Рабочая программа дисциплины реализуется в единстве учебной и воспитательной деятельности в соответствии с рабочей программой воспитания с учётом направлений воспитания:

- − профессионально-трудовое воспитание/ТН;
- − экологическое воспитание/ЭкН;
- − ценности научного познания/ПозН.

## **3. СТРУКТУРА И СОДЕРЖАНИЕ ПРОФЕССИОНАЛЬНОГО МОДУЛЯ**

## **3.1. Тематический план профессионального модуля**

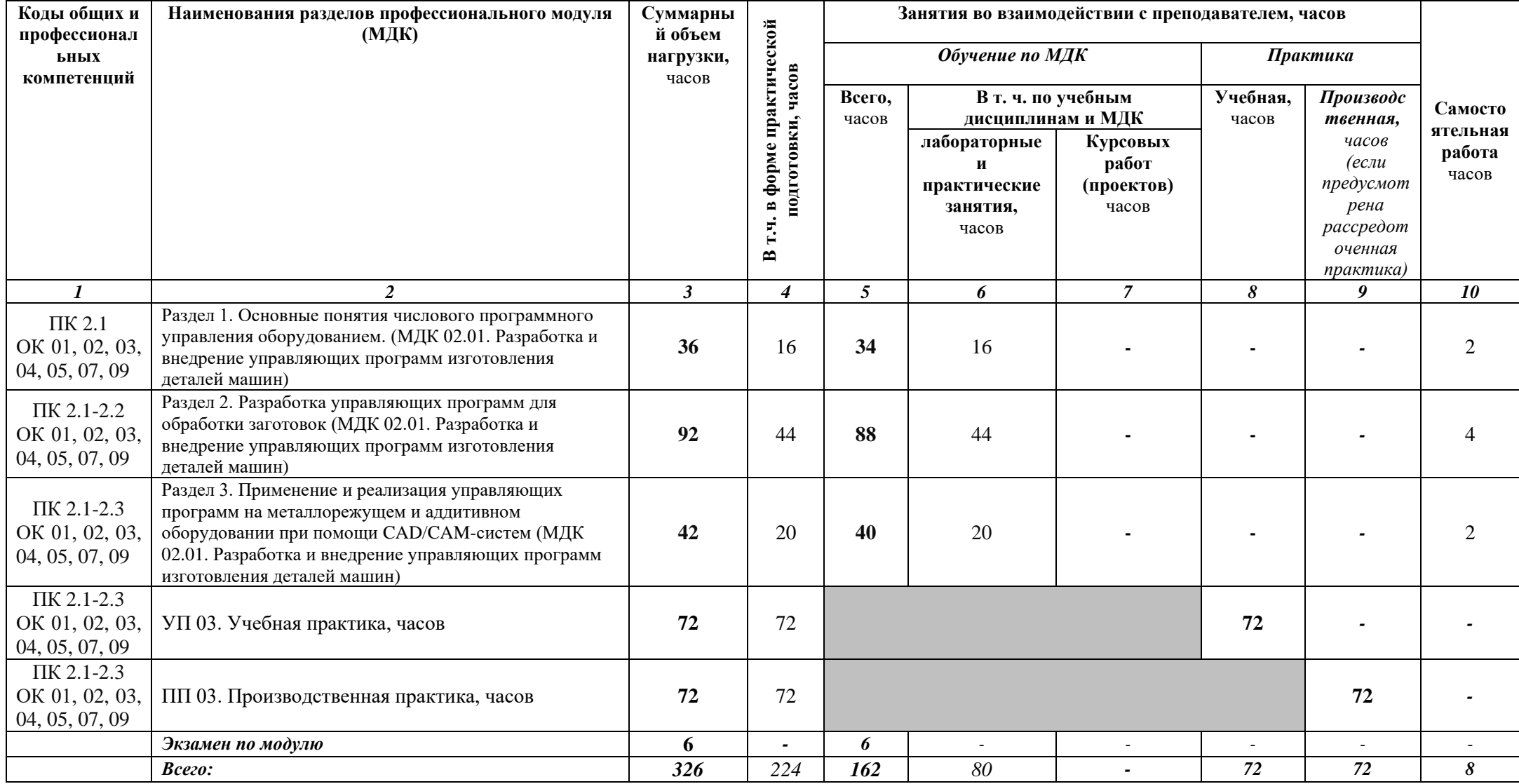

# **3.2. Содержание обучения по профессиональному модулю (ПМ)**

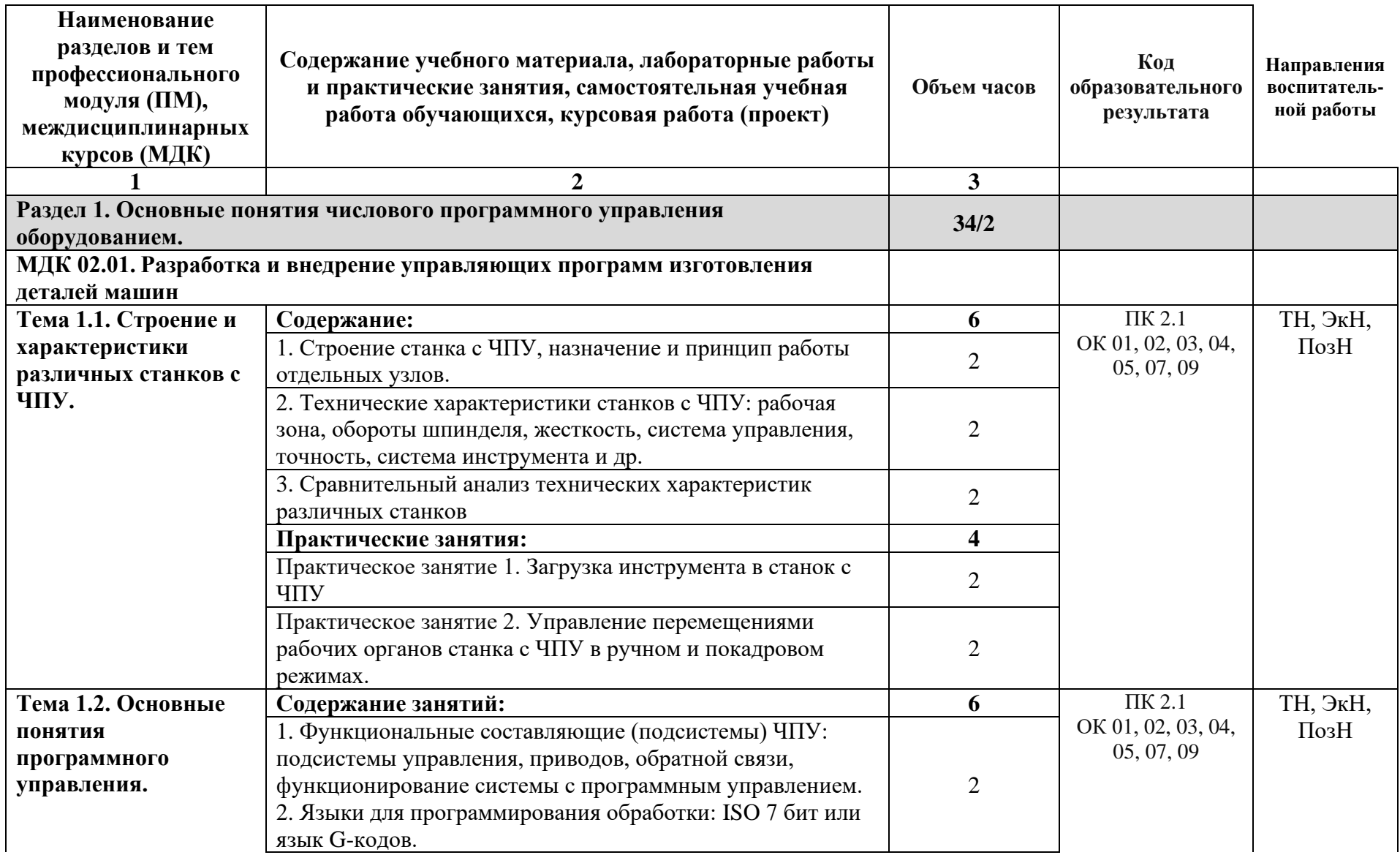

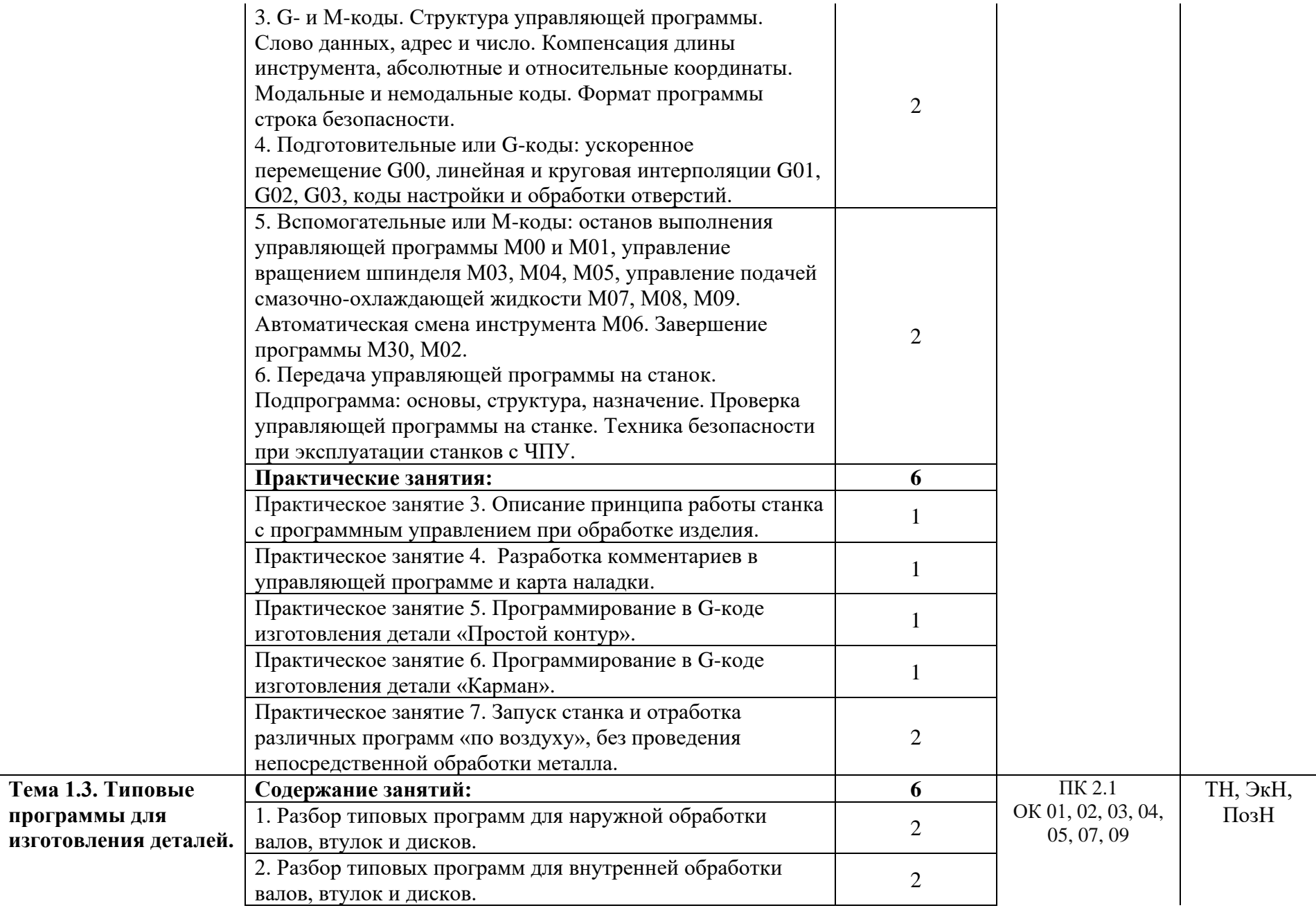

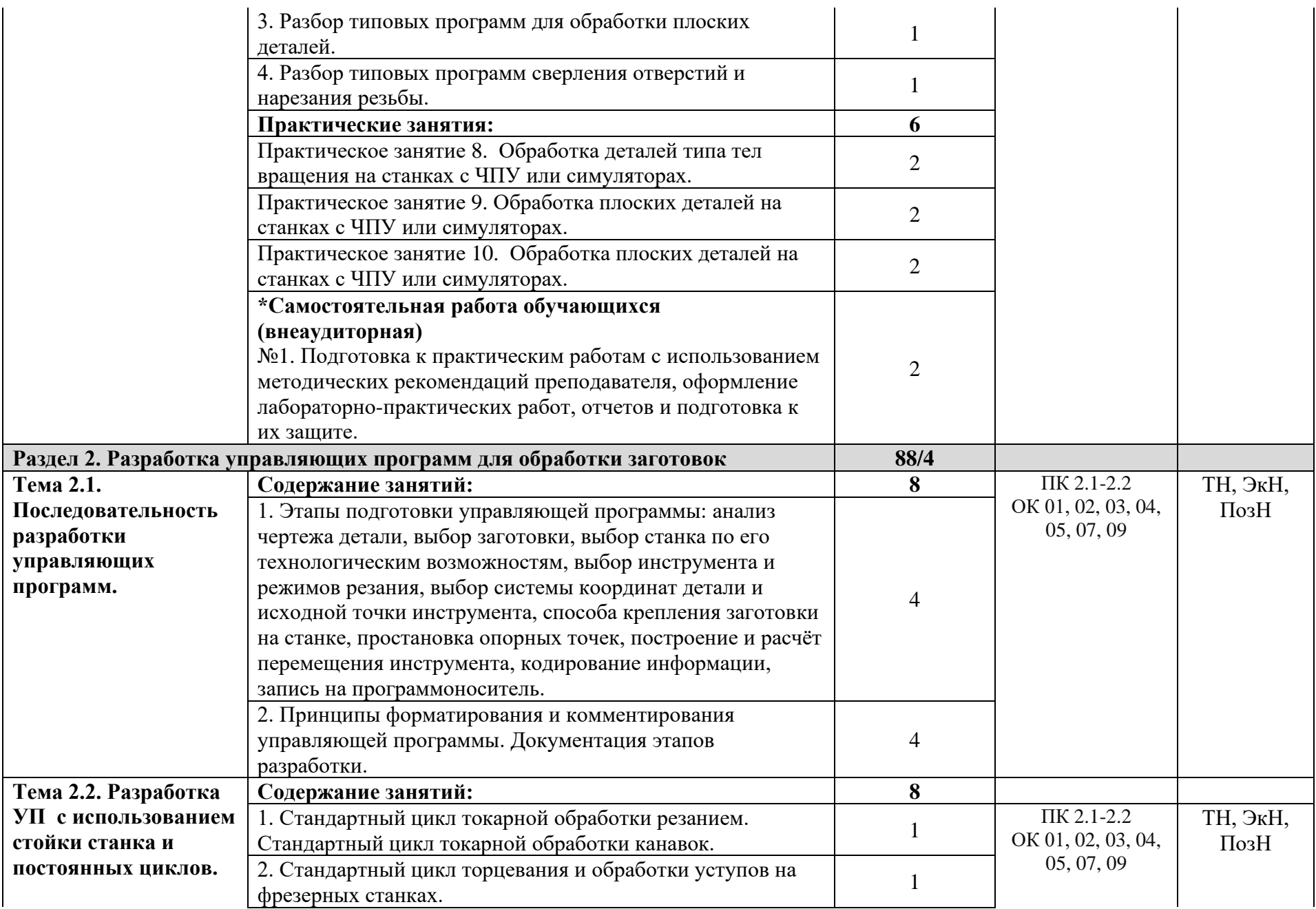

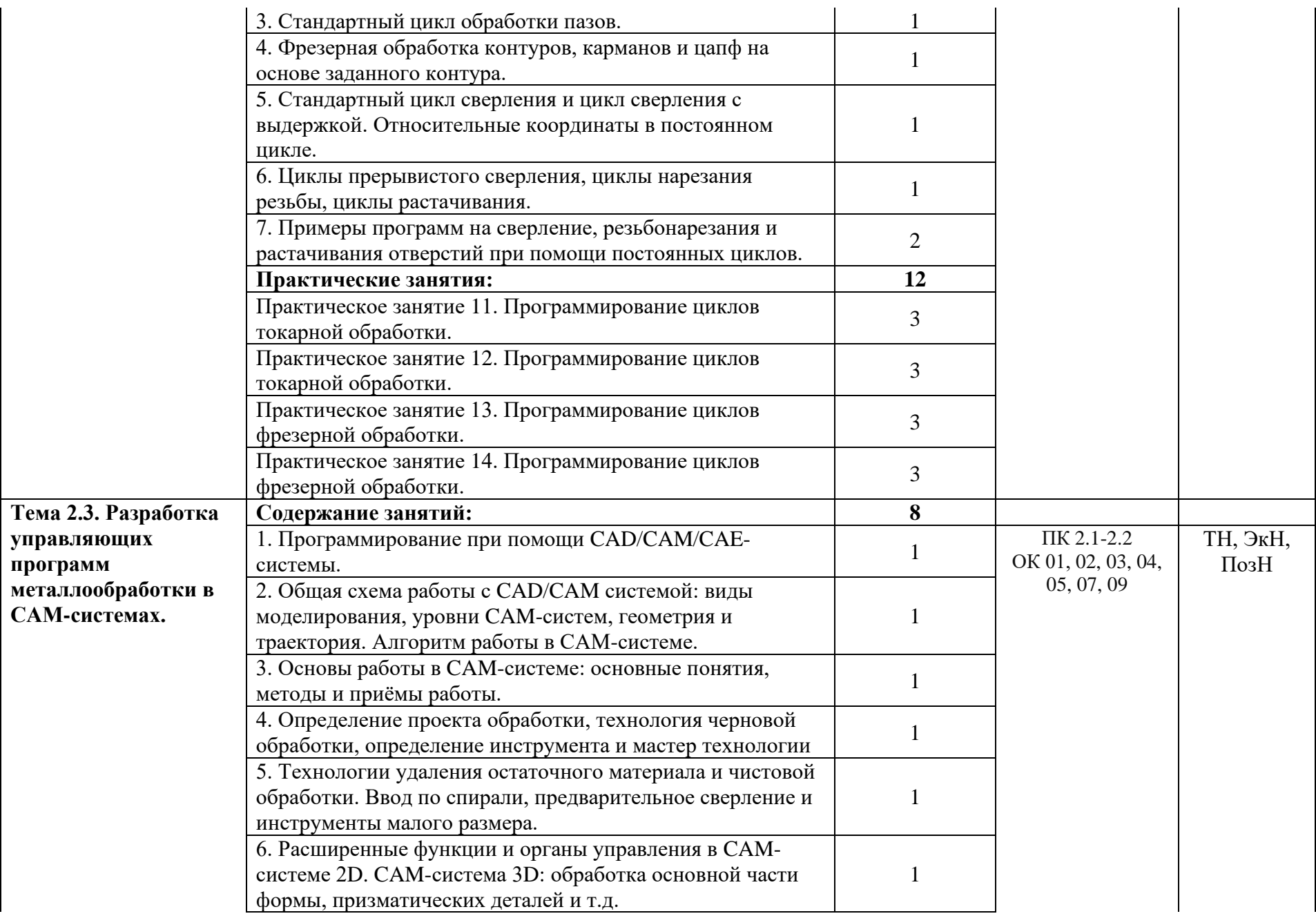

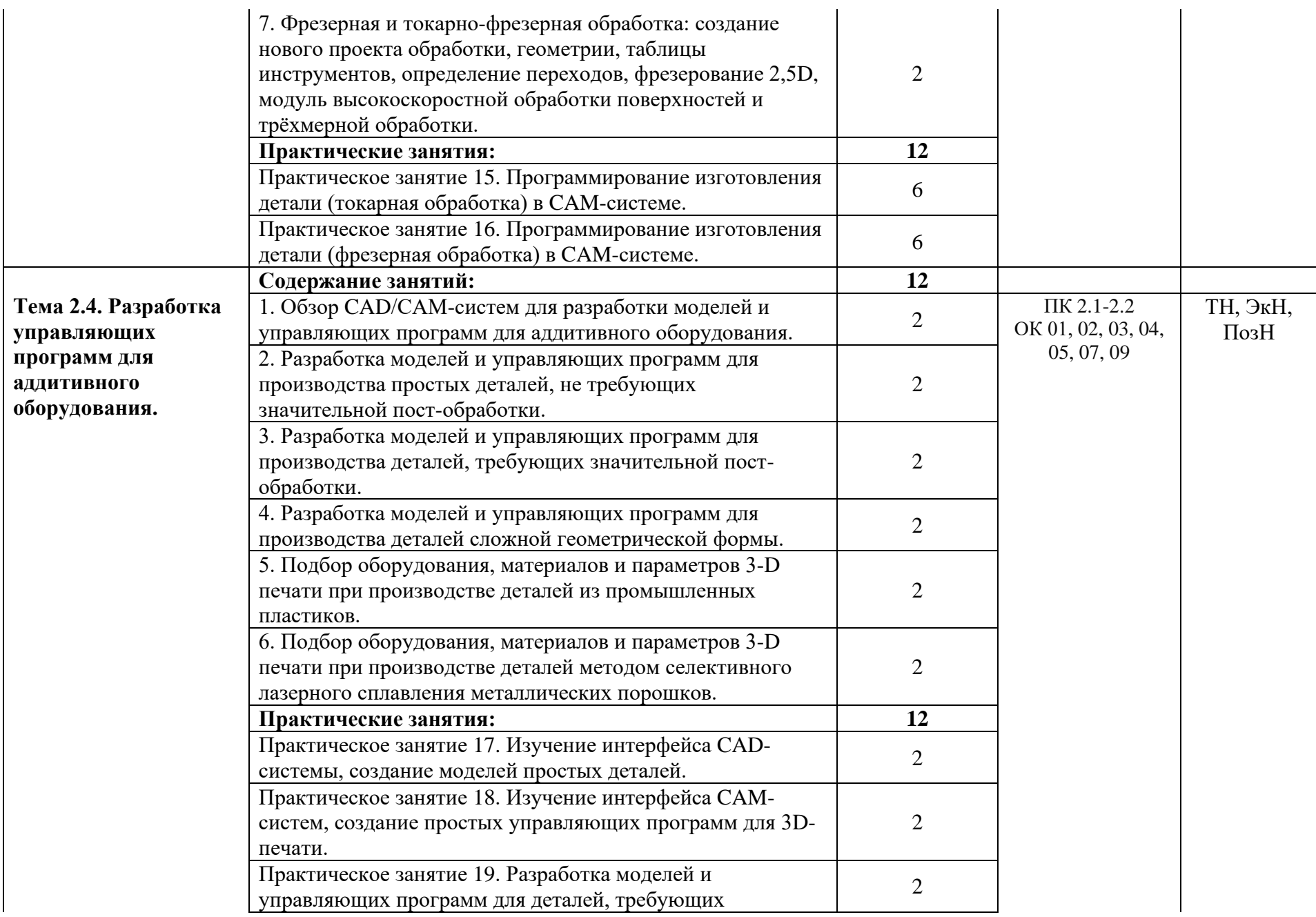

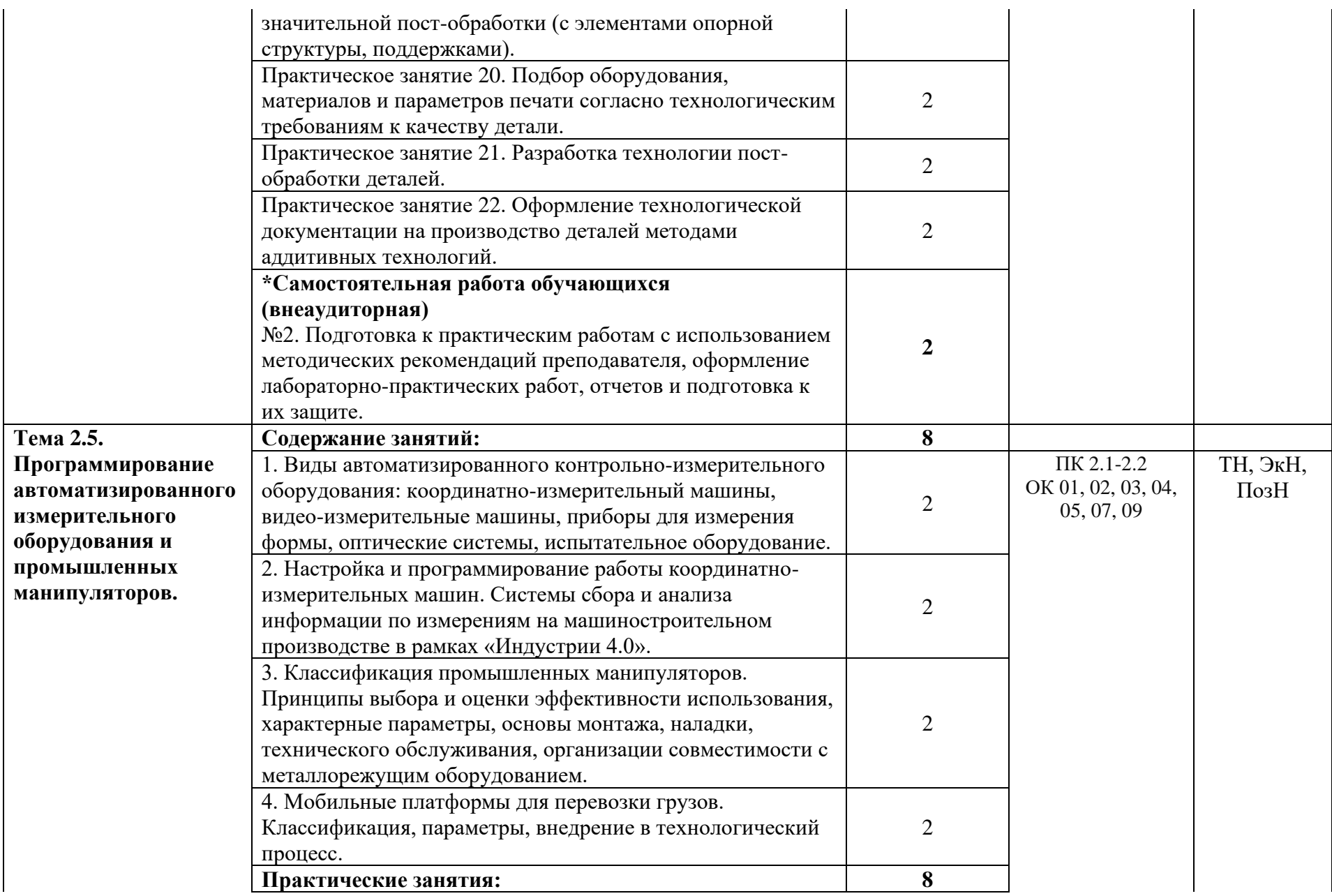

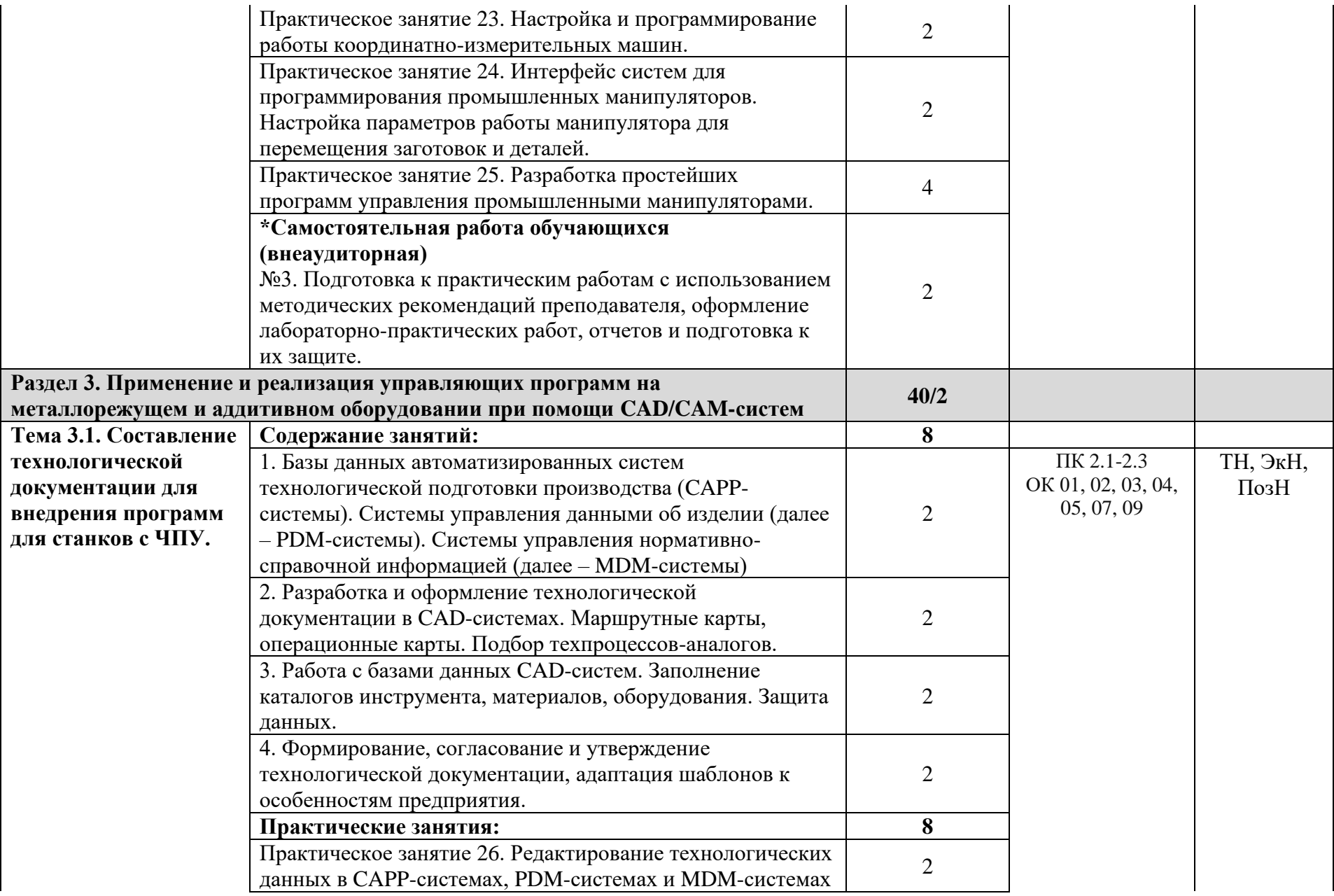

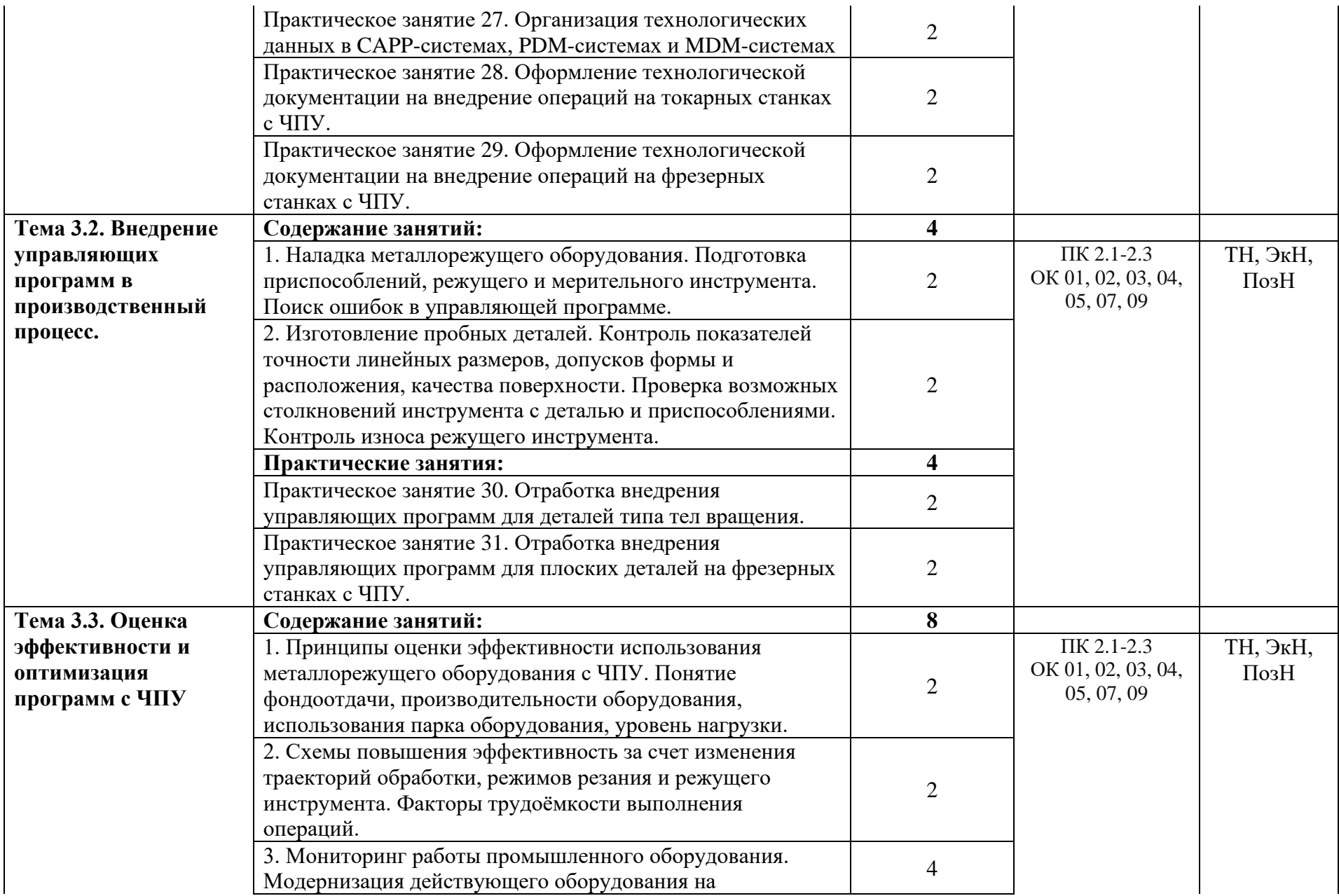

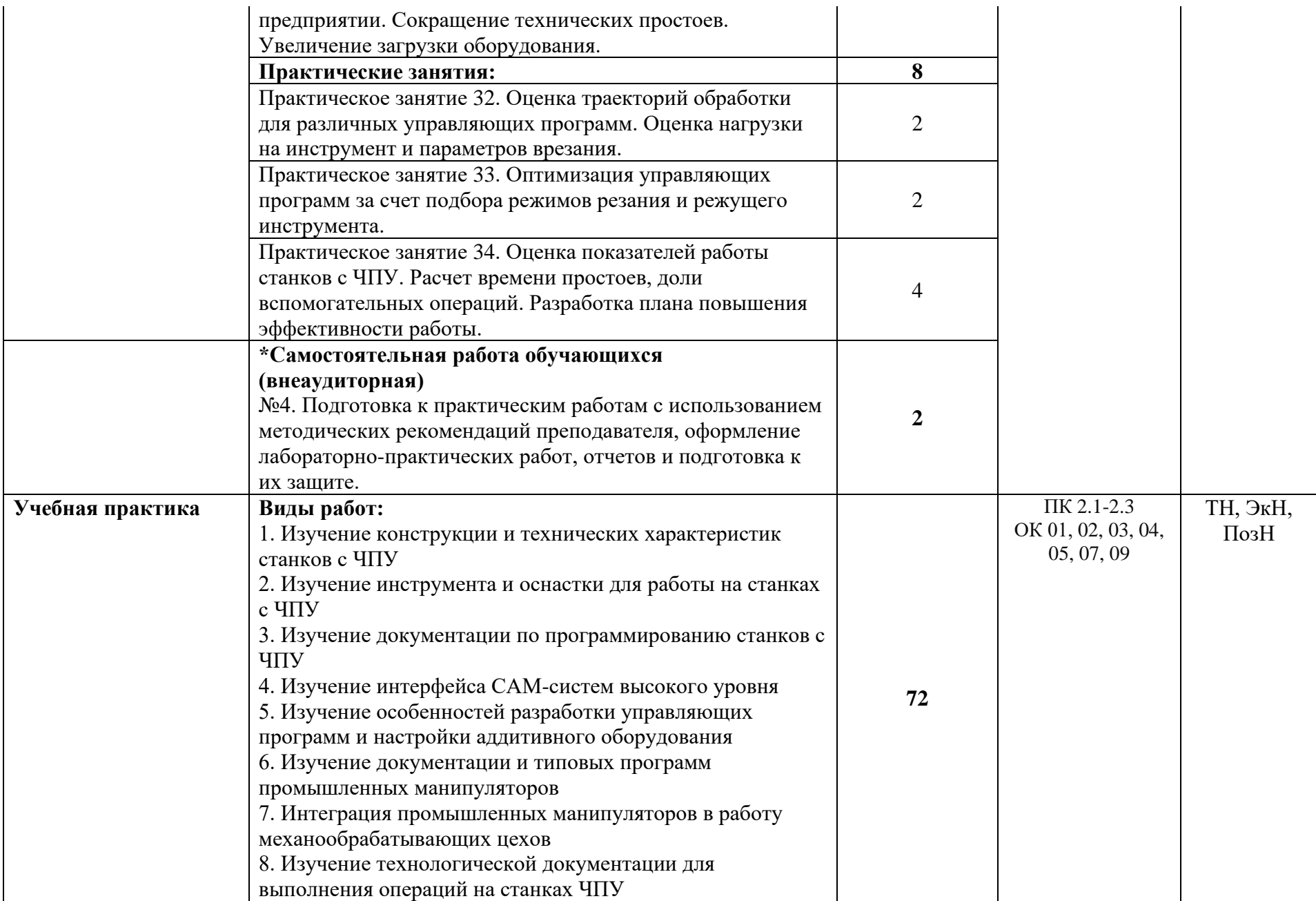

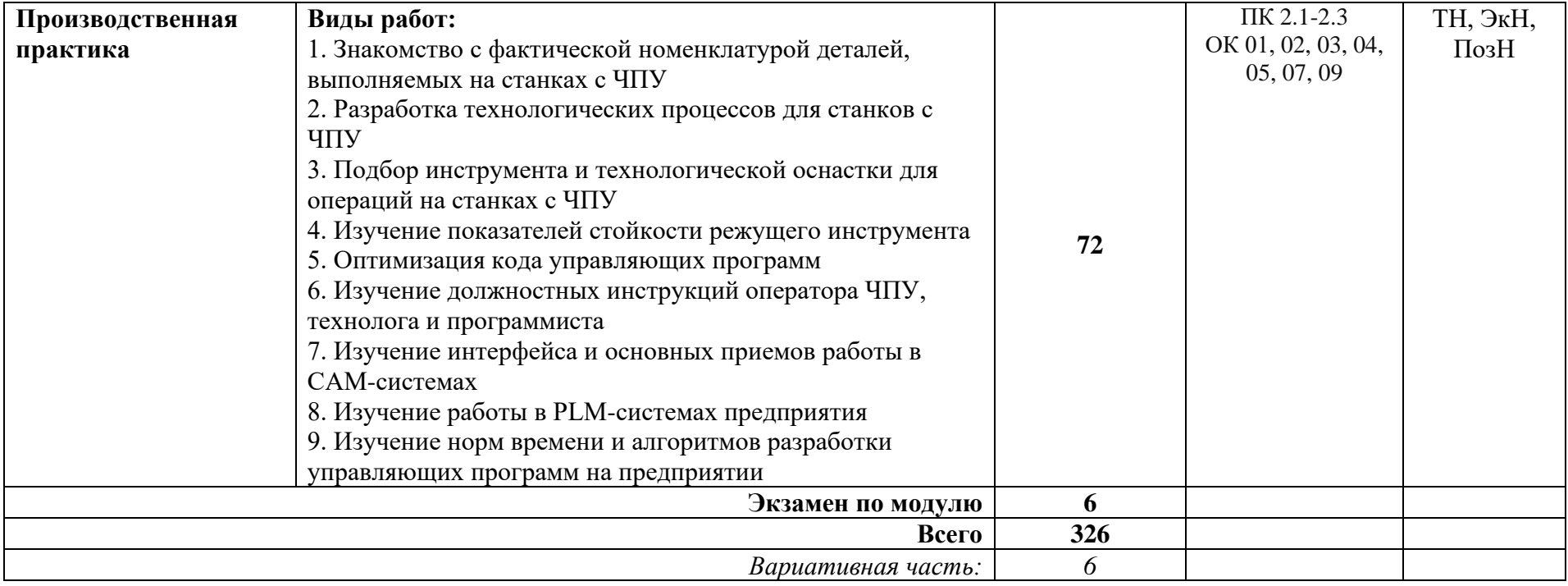

### **4. УСЛОВИЯ РЕАЛИЗАЦИИ ПРОФЕССИОНАЛЬНОГО МОДУЛЯ**

#### **4.1. Для реализации программы профессионального модуля должны быть предусмотрены следующие специальные помещения:**

Кабинет «Технология машиностроения», оснащенный оборудованием и техническими средствами обучения:

- посадочные места по количеству обучающихся;

- рабочее место преподавателя;

- комплект учебно-наглядных пособий, комплект чертежей по изучаемым темам;

- наборы режущих инструментов и деталей по изучаемым темам;

- комплект учебных плакатов по дисциплине; комплект учебных фильмов по изучаемым темам;

- компьютер;

- телевизор и мультимедиапроектор.

Мастерская «Слесарная».

Оборудование для выполнения слесарно-сборочных работ:

- верстак, оборудованный слесарными тисками;

- поворотная плита;

- монтажно-сборочный стол;

- стол с ручным прессом;

- комплект инструмента для выполнения слесарных, механосборочных, ремонтных работ;

- устройства для расположения рабочих, контрольно-измерительных инструментов, технологической документации;

- инструмент индивидуального пользования - ключ-рукоятка для регулирования высоты тисков по росту, линейка измерительная металлическая, чертилка, циркуль разметочный, кернер, линейка поверочная лекальная, угольник поверочный слесарный плоский, штангенциркуль ШЦ-1, зубило слесарное, крейцмейсель слесарный, молоток слесарный стальной массой 400-500 г, напильники разные с насечкой № 1 и №2, щетка-сметка;

- устройства для расположения рабочих контрольно-измерительных инструментов и документации- пристаночная тумбочка с отделениями для различного инструмента, стойки с зажимами для рабочих чертежей и учебнотехнической документации, полочки, планшеты, готовальни, футляры для расположения контрольно-измерительных инструментов, переносные ящики с наборами нормативного инструмента и др.

Оборудование для выполнения механических работ:

- станок сверлильный с тисками станочными;

- станок точильный двусторонний;

- пресс винтовой ручной (или гидравлический);

- ножницы рычажные маховые;

- стол с плитой разметочной;

- плита для правки металла;

- стол (верстак) с прижимом трубным;

- ящик для стружки

- верстаки или сборочные столы на конвейере;

- приспособления;

- наборы рабочих и контрольно-измерительных инструментов;

- механизированные инструменты;

- такелажная оснастка и грузозахватные устройства;

- стенды для испытания гидравлического и пневматического оборудования;

- техническая документация, инструкции, правила.

### **4.2. Информационное обеспечение реализации программы**

Для реализации программы библиотечный фонд образовательной организации должен иметь печатные и/или электронные образовательные и информационные ресурсы для использования в образовательном процессе.

При формировании библиотечного фонда образовательной организации выбирается не менее одного издания из перечисленных ниже печатных изданий и (или) электронных изданий в качестве основного, при этом список может быть дополнен новыми изданиями.

### **3.2.1. Основные печатные издания**

1. Балла О. М. Обработка деталей на станках с ЧПУ. Учебное пособие для среднего профессионального образования/ О. М. Балла. — Санкт-Петербург: Лань, 2021. — 368 с. — ISBN 978-5-8114-6754-9

2. Безъязычный В. Ф., Крылов В. Н. и др. Процессы формообразования деталей машин. Учебное пособие для среднего профессионального образования / В.Ф. Безъязычный. — Санкт-Петербург: Лань, 2021. — 416 с. — ISBN

3. Гибсон Я., Розен БД., Стакер Б. «Технологии аддитивного производства». М.: Техносфера, 2021.

4. Гулиа Н. В., Клоков В. Г., Юрков С. А. Детали машин. Учебник для среднего профессионального образования / Н.В. Гулиа. — Санкт-Петербург: Лань, 2021. — 416 с. — ISBN 978-5-8114-7882-8

5. Самойлова Л. Н., Юрьева Г. Ю. Гирн А. В. Технологические процессы в машиностроении. Лабораторный практикум. Учебное пособие для среднего профессионального образования / Л.Н.Самойлова. — Санкт-Петербург: Лань, 2020. — 156 с. — ISBN 978-5-8114-6610-8

6. Самойлова Л. Н., Юрьева Г. Ю. Гирн А. В. Технологические процессы в машиностроении. Лабораторный практикум. Учебное пособие для среднего профессионального образования / Н.В. Гулиа. — Санкт-Петербург: Лань, 2020. — 156 с. — ISBN 978-5-8114-6610-8

7. Сурина Е. С. Разработка управляющих программ для системы ЧПУ. Учебное пособие для среднего профессионального образования / Е.С.Сурина. — Санкт-Петербург Лань, 2020. — 268 с. — ISBN 978-5-8114-6673-3.

8. Сысоев С. К., Сысоев А. С., Левко В. А. Технология машиностроения. Проектирование технологических процессов. Учебное пособие для среднего профессионального образования / С.К.Сысоев — Санкт-Петербург Лань, 2021. — 352 с. — ISBN 978-5-8114-7017-4

9. Черепахин А.А., Кузнецов В.А. Технологические процессы в машиностроении. Уч. Пособие, 3-е изд., стер. / А.А.Черепахин. — Санкт-Петербург: Лань, 2019. — 156 с. — ISBN 978-5-8114-4303-1

10. Черпаков Б.И. Технологическое оборудование машиностроительного производства. Изд. 6-е. М.: Академия, 2021.

### **3.2.2. Основные электронные издания**

1. Основы программирования токарной обработки деталей на станках с ЧПУ в системе «Sinumerik» : учебное пособие для среднего профессионального образования / А. А. Терентьев, А. И. Сердюк, А. Н. Поляков, С. Ю. Шамаев. — Саратов: Профобразование, 2020. — 107 c. — ISBN 978-5-4488-0639-1. — Текст электронный // Электронный ресурс цифровой образовательной среды СПО PROFобразование [сайт]. — URL: [https://profspo.ru/books/92137»](https://profspo.ru/books/92137)

2. Сергеев, А. И. Программирование ЧПУ для автоматизированного оборудования: учебное пособие для среднего профессионального образования / А. И. Сергеев, А. С. Русяев, А. А. Корнипаева. — Саратов: Профобразование, 2020. — 117 c. — ISBN 978-5-4488-0579-0. — Текст электронный // Электронный ресурс цифровой образовательной среды СПО PROFобразование: [сайт]. — URL:<https://profspo.ru/books/92146>

### **3.2.3. Дополнительные источники**

1. Международный технический информационный журнал «Оборудование и инструмент для профессионалов». Режим доступа: <http://www.informdom.com/>

2. Портал «Всё о металлообработке». Режим доступа:<http://met-all.org/>

#### **4.3. Общие требования к организации образовательного процесса**

Освоение ПМ.02 Разработка и внедрение управляющих программ изготовления деталей машин в машиностроительном производстве в соответствии с учебным планом по специальности 15.02.16 Технология машиностроения и календарным графиком, утвержденным директором ОО.

Образовательный процесс организуется строго по расписанию занятий, утвержденному директором ОО. График освоения ПМ.02 Разработка и внедрение управляющих программ изготовления деталей машин в машиностроительном производстве предполагает освоение МДК 02.01. МДК 02.01. Разработка и внедрение управляющих программ изготовления деталей машин, включающее в себя как теоретические, так и практические занятия.

Изучение теоретического материала может проводиться как в каждой группе, так и для нескольких групп (при наличии нескольких групп на специальности).

В процессе освоения ПМ.02 Разработка и внедрение управляющих программ изготовления деталей машин в машиностроительном производстве предполагается проведение текущего контроля знаний, умений у студентов. Выполнение практических занятий работ является обязательной для всех обучающихся. Наличие оценок по практическим занятиям (ПЗ) является для каждого студента обязательным. В случае отсутствия оценок за ПЗ студент не допускается до сдачи экзамена по ПМ.

Результатом освоения ПМ выступают ПК, оценка которых представляет собой создание и сбор свидетельств деятельности на основе заранее определенных критериев.

С целью оказания помощи студентам при освоении теоретического и практического материала, выполнения самостоятельной работы разрабатываются учебно-методические комплексы для студентов (кейсы студентов).

С целью методического обеспечения прохождения учебной и/или производственной практики (далее - УП/ПП), разрабатываются методические рекомендации для студентов по прохождению УП/ПП.

Обязательным условием допуска к производственной практике в рамках профессионального модуля является освоение учебной практики для получения первичных профессиональных навыков и прохождение промежуточной аттестации по МДК данного ПМ.

Текущий учет результатов освоения ПМ производится в журнале учета часов теоретического и практического обучения.

#### **4.4. Кадровое обеспечение образовательного процесса**

Реализация образовательной программы обеспечивается педагогическими работниками образовательной организации, а также лицами, привлекаемыми к реализации образовательной программы на условиях гражданско-правового договора, в том числе из числа руководителей и работников организаций, направление деятельности которых соответствует области профессиональной деятельности, и имеющими стаж работы в данной профессиональной области не менее трех лет.

Квалификация педагогических работников образовательной организации должна отвечать квалификационным требованиям, указанным в квалификационных справочниках и (или) профессиональных стандартах (при наличии).

Педагогические работники, привлекаемые к реализации образовательной программы, должны получать дополнительное профессиональное образование по программам повышения квалификации, в том числе в форме стажировки в организациях, направление деятельности которых соответствует области профессиональной деятельности, не реже одного раза в три года с учетом расширения спектра профессиональных компетенций.

Доля педагогических работников (в приведенных к целочисленным значениям ставок), обеспечивающих освоение обучающимися профессиональных модулей, имеющих опыт деятельности не менее трех лет в организациях, направление деятельности которых соответствует области профессиональной деятельности, в общем числе педагогических работников, реализующих программы профессиональных модулей образовательной программы, должна быть не менее 25 процентов.

### **5. КОНТРОЛЬ И ОЦЕНКА РЕЗУЛЬТАТОВ ОСВОЕНИЯ ПРОФЕССИОНАЛЬНОГО МОДУЛЯ (ВИДА ПРОФЕССИОНАЛЬНОЙ ДЕЯТЕЛЬНОСТИ)**

Формы и методы контроля и оценки результатов обучения должны позволять проверять у обучающихся не только сформированность профессиональных компетенций, но и развитие общих компетенций и обеспечивающих их умений.

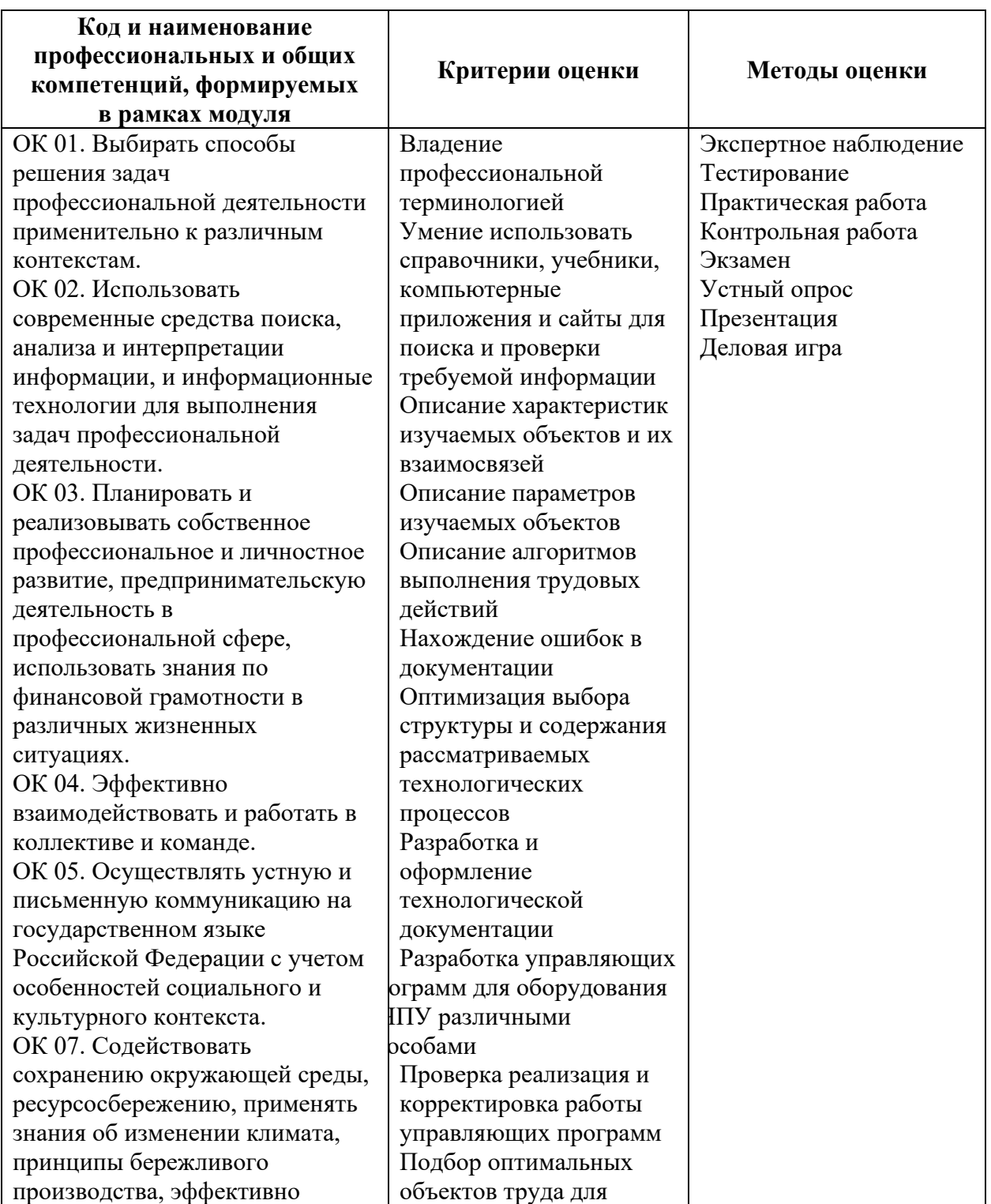

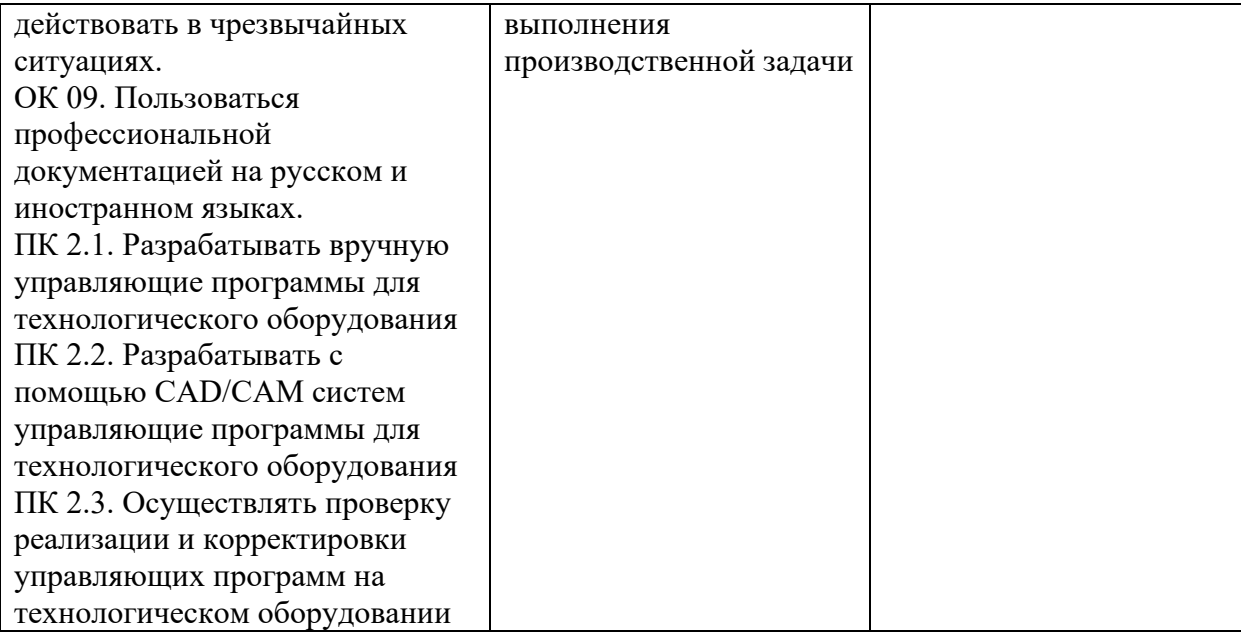

### **6. ЛИСТ ИЗМЕНЕНИЙ И ДОПОЛНЕНИЙ, ВНЕСЕННЫХ В РАБОЧУЮ ПРОГРАММУ**

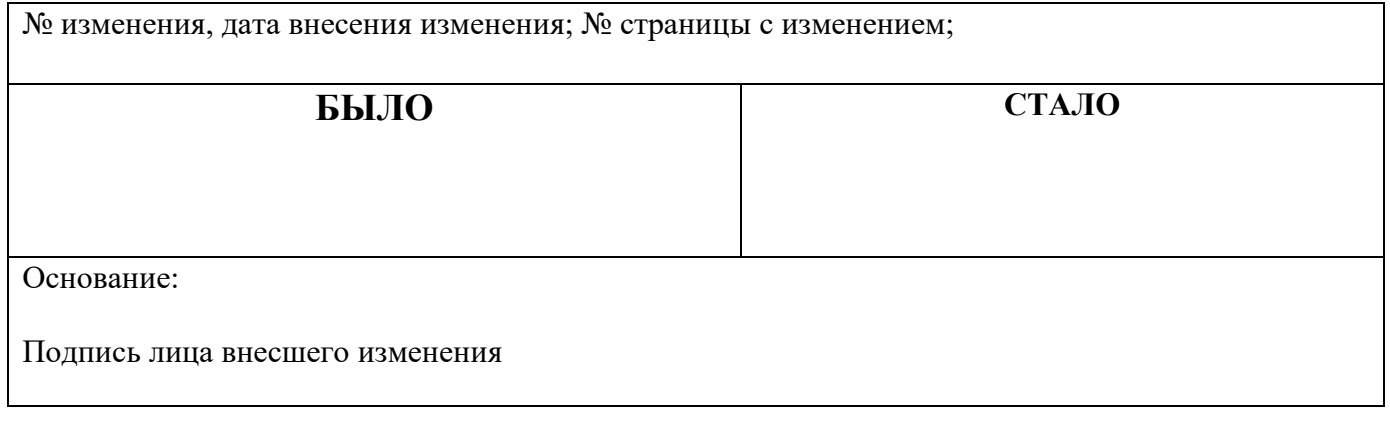

Рассмотрено на заседании и протокол № предметной (цикловой) комиссии от  $\qquad \qquad \qquad -202$  г. Председатель П(Ц)К  $\begin{array}{c}\n\hline\n-\hline\n\end{array}$  (Ф.И.О.)

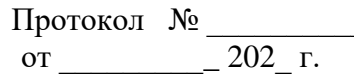

## **ПРИЛОЖЕНИЕ 1**

к рабочей программе учебной профессионального модуля ПМ.02 Разработка и внедрение управляющих программ изготовления деталей машин в машиностроительном производстве

# **ПЛАНИРОВАНИЕ УЧЕБНЫХ ЗАНЯТИЙ С ИСПОЛЬЗОВАНИЕМ АКТИВНЫХ И ИНТЕРАКТИВНЫХ ФОРМ И МЕТОДОВ ОБУЧЕНИЯ СТУДЕНТОВ**

**МДК 02.01. Разработка и внедрение управляющих программ изготовления деталей машин**

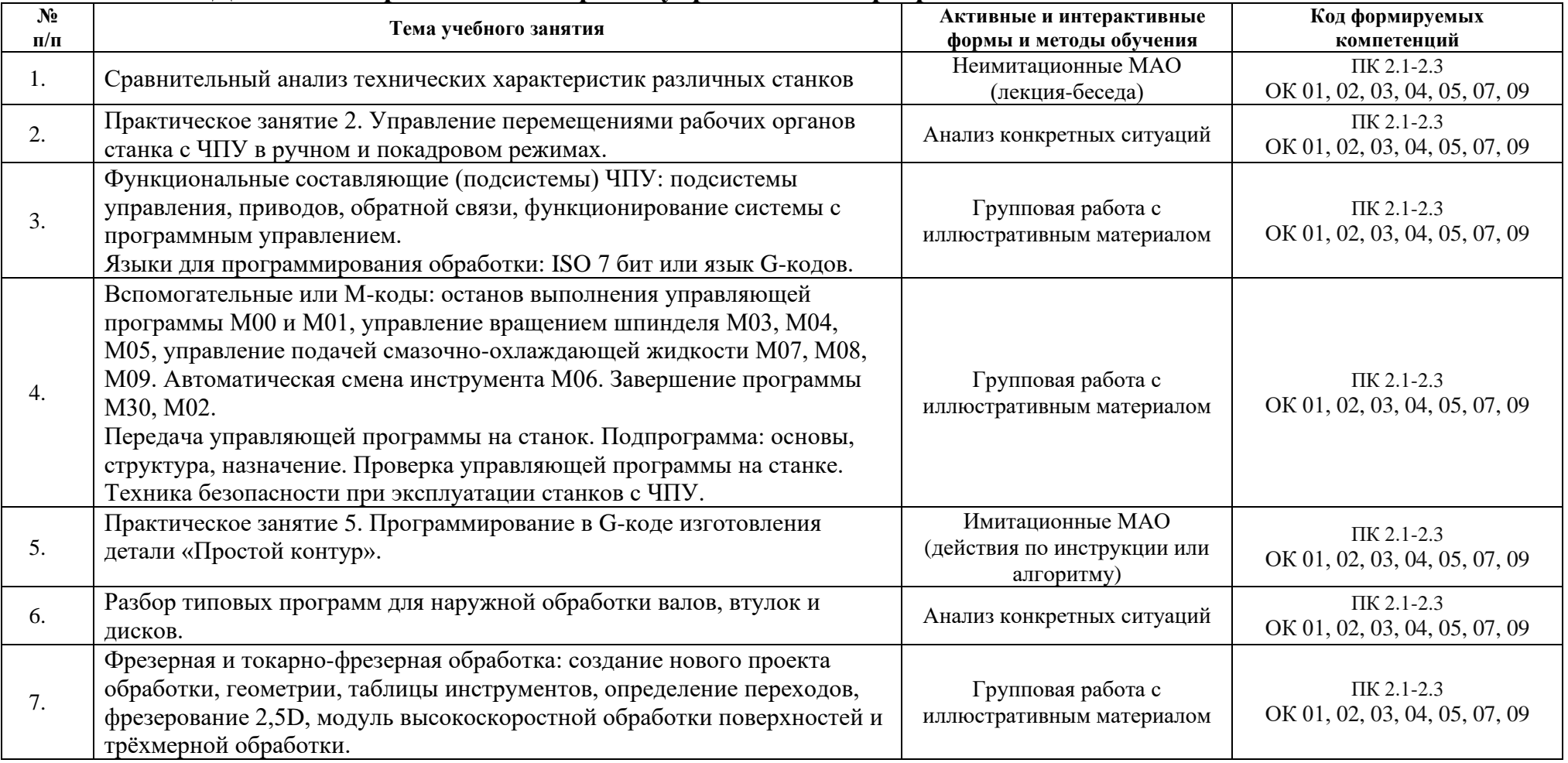

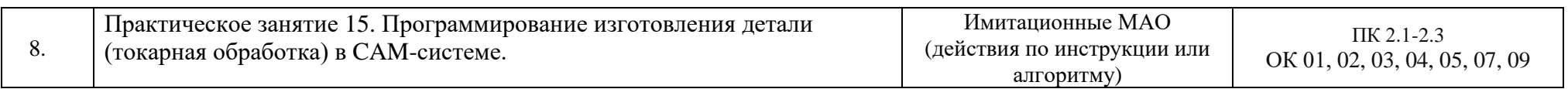